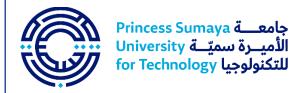

# e-Learning Tools and Open Resources

Prepared by the e-Learning Center at Princess Sumaya University for Technology

#### King Hussein School of Computing Sciences:

| Tool Name           | Direct Access                                                      | Skills                                                                                                 | Applicable Curriculum                                      |
|---------------------|--------------------------------------------------------------------|----------------------------------------------------------------------------------------------------|------------------------------------------------------------|
| Code<br>Academy     | https://www.codecademy.com/                                        | Programming and problemsolving.                                                                        | Helpful for any basic and introductory programming course. |
| SimSe               | The game is available in e-<br>Learning Center.                    | Practicing on cause and effect relationships, and analyzing the different software engineering models. | Software engineering.                                      |
| Pixact              | http://pixact.ly/                                                  | Challenging students to get the exact amount of pixels within a certain aspect ratio.                  | Fundamentals of movie making.                              |
| Rapt Media          | http://www.raptmedia.com/cust<br>omers/                            | Video editing.                                                                                         | Interactive editing and film-making.                       |
| Akinator            | http://en.akinator.com/                                            | Interactive simulation and analytical thinking.                                                        | Chatbot and Artificial Intelligence.                       |
| Prezi               | http://www.prezi.com/                                              | Presentation skills, public speech and training material.                                              | All subjects and topics that have presentable material.    |
| Google<br>Auto-Draw | https://www.autodraw.com/                                          | Graphic Design and A.I. practice.                                                                      | Graphic design, A.I. testing and computer animation.       |
| Code<br>Combat      | https://codecombat.com/play<br>https://code.org/learn              | Coding and visual programming.                                                                         | Software engineering and coding fundamental courses.       |
| Heat Map            | https://moodle.org/plugins/pluginversions.php?plugin=block_heatmap | To discover and analyze the clicks behavior of your students within the online course sections.        | All Courses.                                               |
| Turnitin            | Available via 'Add Activity' tool on e-Learning platform           | Plagiarism detector for scientific and academic papers.                                                | All Courses.                                               |
| Big Blue<br>Button  | Available via 'Add Activity' tool on e-Learning platform           | Live classroom, webinar or virtual collaborative learning experience.                                  | All Courses.                                               |

# King Abdullah II School of Engineering:

| Tool Name                       | Direct Access                                                              | Skills                                                                                          | Applicable Curriculum                                                                                                    |
|---------------------------------|----------------------------------------------------------------------------|-------------------------------------------------------------------------------------------------|----------------------------------------------------------------------------------------------------|
| Virtual Labs                    | http://vlab.co.in/search.php                                               | Practice on a variety of online experiments.                                                    | Embedded systems,<br>VLSI and circuits.                                                                                     |
| Proteus<br>VSM                  | To be available at e-<br>Learning center soon.                             | Designing and programming embedded systems.                                                     | Embedded systems.                                                                                                    |
| Circuit Lab                     | https://www.circuitlab.com/                                                | Schematic editing for electrical circuits.                                                      | Analog & digital circuits. Electrical engineering.                                                                          |
| Digital<br>Signal<br>Processing | http://vlabs.iitkgp.ernet.in/ds<br>p/#                                     | List of hands-on experiments to prepare for labs, and solve-lab-related assignments.            | Digital Signal Processing.                                                                                                  |
| Code<br>Academy                 | https://www.codecademy.co<br>m/                                            | Programming and problem solving.                                                                | Helpful for any basic and introductory programming course.                                                                  |
| Logic Ly                        | https://logic.ly/demo/ - Digital<br>Logic Design                           | Digital logic design and circuits prototype.                                                    | Digital logic, electrical and computer engineering.                                                                         |
| Prezi                           | http://www.prezi.com/                                                      | Presentation skills, public speech and training material.                                       | All subjects and topics that have presentable material.                                                                     |
| Google<br>Auto-Draw             | https://www.autodraw.com/                                                  | Graphic Design and A.I. practice.                                                               | API testing, A.I. testing and computer animation.                                                                           |
| EDA                             | https://www.edaplayground.com                                              | Software virtual environment.                                                                   | It allows running Verilog, VHDL code which are using in hardware design online without the need to install anything on PCs. |
| Traffic<br>Simulator            | https://traffic-<br>simulation.de/                                         | Traffic management and analysis                                                                 | Courses that intertwine between computer engineering, A.I., and civil engineering.                                          |
| Heat Map                        | https://moodle.org/plugins/pl<br>uginversions.php?plugin=blo<br>ck_heatmap | To discover and analyze the clicks behavior of your students within the online course sections. | All courses.                                                                                                    |
| Turnitin                        | Available via 'Add Activity' tool on e-Learning platform                   | Plagiarism detector for scientific and academic papers.                                         | All Courses.                                                                                                    |
| Big Blue<br>Button              | Available via 'Add Activity' tool on e-Learning platform                   | Live classroom, webinar or virtual collaborative learning experience.                           | All Courses.                                                                                                    |

# King Talal School of Business Technology:

| Tool Name            | Direct Access                                                                                      | Skills                                                                                                    | Applicable Curriculum                                                                                  |
|----------------------|----------------------------------------------------------------------------------------------------|----------------------------------------------------------------------------------------------------|----------------------------------------------------------------------------------------------------|
| Prezi                | http://www.prezi.com/                                                                              | Presentation skills, public speech and training material.                                                             | All subjects and topics that have presentable material.                                                |
| Google Auto-<br>Draw | https://www.autodraw.c<br>om/                                                                      | Graphic Design and A.I. practice.                                                                                     | Graphic design for digital marketing and e-business purposes.                                          |
| Pixact               | http://pixact.ly/                                                                                  | Challenging students to get the exact amount of pixels within a certain aspect ratio.                                 | Principles of graphic design.                                                                          |
| Scratch              | https://scratch.mit.edu/                                                                           | Programming and problem-<br>solving.                                                                                  | Computer applications in business and administration.                                                  |
| Proto IO             | https://proto.io/                                                                                  | User interface and experience design, prototyping and project plan.                                                   | UX and UI design, business administration, application design, digital marketing and HTML based sites. |
| Squarespace          | https://www.squarespac<br>e.com/                                                                   | User interface and experience design, and websites building.                                                          | Computer applications in business and administration.                                                  |
| Slack                | https://slack.com/                                                                                 | Project kick-off, employee management, deploy codes, review sales contract, finalize next year's budget.              | Finance, business administration and BPM.                                                              |
| SimilarWeb           | https://www.similarwe<br>b.com/                                                                    | Strategy plan, content strategy design, SEO, promotion and advertising plans.                                         | Digital marketing and principles of e-business administration.                                         |
| Data Selfie          | https://dataselfie.it/#/                                                                           | Social media algorithm tracking and content strategy plans.                                                           | Digital marketing and principles of e-business administration.                                         |
| Rapt Media           | http://www.raptmedia.c<br>om/customers/                                                            | Interactive video design and digital promotion.                                                                       | UX/UI design, HTML sites and digital marketing.                                                        |
| R-Stats<br>Institute | https://www.youtube.co<br>m/channel/UCXLbK1bH<br>-w1oklGm4dLYrHw                                   | SPSS program practice.                                                                                                | Principles of statistics, business mathematics and finance.                                            |
| Platform Wars        | https://mitsloan.mit.edu/<br>LearningEdge/simulatio<br>ns/platform-<br>wars/Pages/default.asp<br>x | Strategy, economics, technology strategy, system dynamics.                                                            | Any course where the dynamics of strategic pricing behavior are relevant.                              |
| EIS Simulation       | http://thefounder.biz/play/                                                                        | Strategies, entrepreneurship, management and analytical thinking.                                                     | MIS, e-Commerce, Principles of Financial Affairs, ERP and advanced BIT.                                |
| IBM Innov8           | The game is available in e-Learning Center.                                                        | Solve real-world business,<br>environmental and logistical<br>problems. Explore ways to<br>accelerate process change. | Business technology infrastructure and ethics.                                                         |
| Bean Counter         | https://www.dwmbea<br>ncounter.com/                                                                | Exercises for financial and accounting problems.                                                                      | Principles of accounting.                                                                              |

| Heat Map           | https://moodle.org/plugi<br>ns/pluginversions.php?<br>plugin=block heatmap | To discover and analyze the clicks behavior of your students within the online course sections. | All Courses. |
|--------------------|----------------------------------------------------------------------------|-------------------------------------------------------------------------------------------------|--------------|
| Turnitin           | Available via 'Add<br>Activity' tool on e-<br>Learning platform            | Plagiarism detector for scientific and academic papers.                                         | All Courses. |
| Big Blue<br>Button | Available via 'Add<br>Activity' tool on e-<br>Learning platform            | Live classroom, webinar or virtual collaborative learning experience.                           | All Courses. |

### Basic Sciences/University Courses:

| Tool Name                   | Direct Access                                                                     | Skills                                                                                          | Applicable<br>Curriculum                                    |
|-----------------------------|-----------------------------------------------------------------------------------|-------------------------------------------------------------------------------------------------|-------------------------------------------------------------|
| Orange<br>Futureself        | https://thefwa.com/cases/orange-<br>futureself                                    | Talk to yourself in the future! Practice conversation skills.                                   | English                                                     |
| YouGlish                    | https://youglish.com/                                                             | Writing skills. Keep it up with lyrics game to practice on writing and fix syntax errors.       | English                                                     |
| Transcript<br>Finder        | https://lyricstraining.com/                                                       | Pronunciation and journalism; resource search.                                                  | English                                                     |
| Using English               | https://www.usingenglish.com/quizzes                                              | A very good source of quizzes and exercises to be used in exams.                                | English                                                     |
| PhET<br>Calculus<br>Grapher | https://phet.colorado.edu/en/simulatio<br>n/calculus-grapher                      | Graph simulation                                                                                | Calculus                                                    |
| GeoGebra                    | http://webspace.ship.edu/msrenault/GeoGebraCalculus/GeoGebraCalculus Applets.html | Mathematical modeling.                                                                          | Calculus and algebra.                                       |
| Illuminations               | https://illuminations.nctm.org/Activity.<br>aspx?id=3570                          | Graphs of polynomial functions. Approximate tangent lines, derivative curves, and areas.        | Calculus.                                                   |
| R-Stats<br>Institute        | https://www.youtube.com/channel/UC<br>XLbK1bH-w1oklGm4dLYrHw                      | SPSS program practice.                                                                          | Principles of statistics, business mathematics and finance. |
| Neal Fun                    | https://neal.fun/                                                                 | A collection of great simulations to learn about many scientific topics and principles.         | All courses.                                                |
| Heat Map                    | https://moodle.org/plugins/pluginversions.php?plugin=block_heatmap                | To discover and analyze the clicks behavior of your students within the online course sections. | All courses.                                                |
| Turnitin                    | Available via 'Add Activity' tool on e-<br>Learning platform                      | Plagiarism detector for scientific and academic papers.                                         | All Courses.                                                |
| Big Blue<br>Button          | Available via 'Add Activity' tool on e-<br>Learning platform                      | Live classroom, webinar or virtual collaborative learning experience.                           | All Courses.                                                |

Important Note: Most simulations and online tools require Adobe Player and/or Java script installed on the computer in order to run properly.